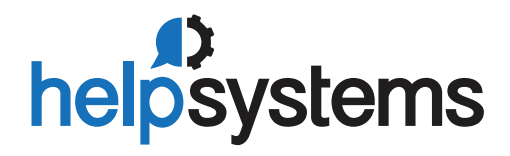

**DATASHEET** *(Cybersecurity)*

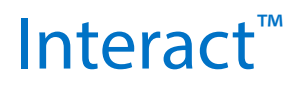

## **Monitor Your Most Critical Data**

The IBM i OS runs some of the most critical business applications in your organization. Interact allows you to monitor, capture, and send security-related events from IBM i directly to your enterprise security monitor.

## **Simple Explanations**

Interact takes raw security event data from IBM i and converts it into a meaningful format for security operations staff. Complex audit journal details are simplified into plain English statements such as:

## *"An invalid password was entered for user profile JOHN" "System Value QSECURITY was changed from 40 to 30"*

## **Filter Entries**

You don't need to flood the network and fill up your Security Information and Event Management (SIEM) solution with every journal entry. Save disk space and bandwidth by selecting or omitting events based on key characteristics:

- Event Type
- User ID
- IP Address
- Time and Day of Week

**PRODUCT SUMMARY**

• Security event monitoring • Real-time notifications

**SYSTEM REQUIREMENTS**

• Easy-to-understand explanations

**KEY FEATURES**

• Event filtering • SIEM integration • Multiple export options

IBM i 7.1 or higher

## **Console Views**

Virtually every SIEM console can read and interpret Interact's syslog output. Interact also writes directly to IBM ISS Site Protector and has received HP ArcSight Common Event Format (CEF) certification.

## **Comprehensive Coverage**

Monitor over 500 different events from a variety of sources.

### **Audit Journal Events**

Interact captures audit journal events from the IBM i security audit journal, QAUDJRN. Some of the common event types are:

- Authority Failures and Changes (AF, RA)
- Change to Authorization List (CA)
- Object Changes, Reads, Creates, Deletes (CO, ZR, ZC, DO, OM, OR, OW)
- User Profile Changes (CP)
- User and Password Login Failures (PW)
- System Value Changes (SV)
- Intrusion Detection (IM)
- Service Tools Used (ST, DS)
- Commands (CD)
- Job Start, Stop, Change (JS)

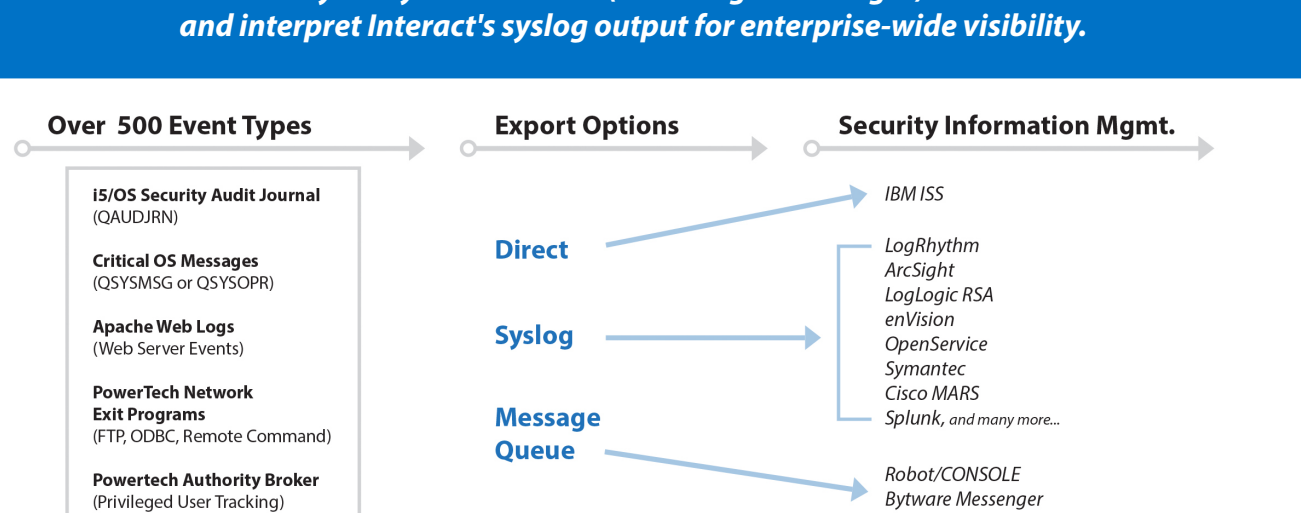

# *Virtually every SIEM console (including HP ArcSight) can read*

### **Network Transactions**

Monitor network security events logged by HelpSystems Network Security exit programs:

- 33 remote-access servers, including FTP, ODBC, Remote Command
- 190+ functions
- Accepted and rejected transactions

### **Apache Web Logs**

Interact captures Apache web server events and forwards them, making it easier to integrate with your SIEM solution.

### **Privileged Users**

Keep tabs on privileged users with profile swap activity logged by Authority Broker:

- When a profile swap starts and ends
- Reason for the swap
- Firecall swaps
- Invalid swap attempts

### **Critical Operating System Messages**

Interact includes 66 distinct critical OS messages, including:

- Disabled Profiles
- Disk Space Limit Exceeded
- Audit Journal Changes

Interact provides real-time notification from IBM i. Don't use an inadequate solution that requires a batch file transfer, or worse, allow events to occur undetected.

## **Let's Get Started**

To find out what Interact can do for you, request a demo at [www.helpsystems.com/cta/request-live-demonstration-interact.](http://www.helpsystems.com/cta/request-live-demonstration-interact) We'll review your current setup and see how HelpSystems products can help you achieve your security and compliance goals.

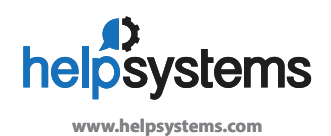

**About HelpSystems**

Organizations around the world rely on HelpSystems to make IT lives easier and keep business running smoothly. Our software and services monitor and automate processes, encrypt and secure data, and provide easy access to the information people need.